# Funzioni in Javascript

Univ. Della Tuscia, Fac. Scienze Politiche

# Dichiarazione di funzione function nomeFunzione ( ) { comandi Javascript… }

## Chiamata di funzione

Sintassi: nomeFunzione(); Esempio: onClick= " calcola();"

## definizione vs. chiamata

- la definizione di una funzione arricchisce l'insieme delle funzioni disponibili in Javascript;
- la sola definizione non causa l' esecuzione di azioni

• la chiamata di una funzione causa l' esecuzione delle istruzioni previste dalla funzione

## Esempio di dichiarazione

#### function calcola()

```
{
 var prezzo = parseFloat(document.modulo.prezzoUnitario.value);
  var quantita = parseInt(document.modulo.quantita.value);
  var totale = prezzo*quantita;
  var iva = totale*20/100;
 var localeTot = totale + iva;
  document.modulo.totale.value = totale;
  document.modulo.iva.value = iva;
  document.modulo.totaleConIva.value = localeToT;
  return true;
}
```
Dichiarazioni nell'intestazione <HTML> <HEAD> <SCRIPT TYPE= "text/javascript"> …. Dichiarazione di funzione… </SCRIPT> </HEAD>

## Chiamata nel corpo del documento

<BODY> … evento = "nomeFunzione();"….

</BODY> </HTML>

…

## utilità delle funzioni

- una funzione viene definita una sola volta;
- nelle pagine html possono essere presenti più chiamate alla stessa funzione

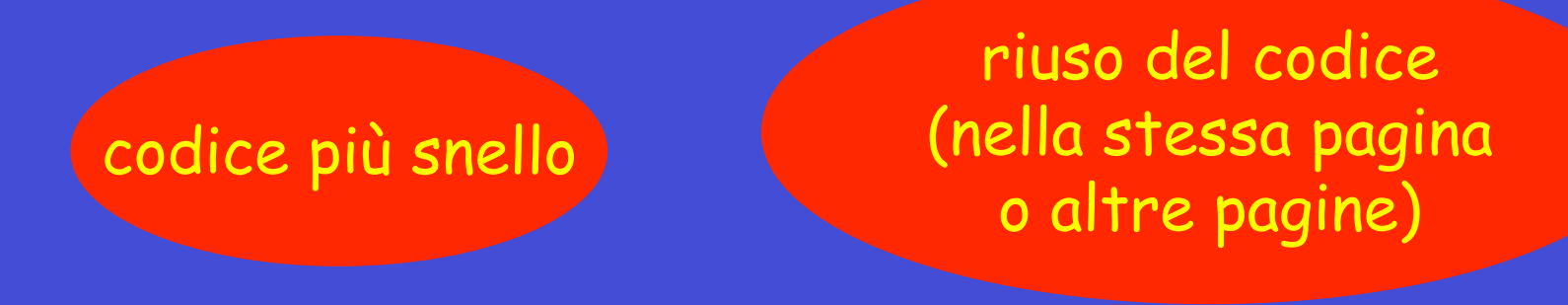

## funzioni con parametri

• per aumentare la riutilizzabilità delle funzioni possono essere definite funzioni con parametri (valori di ingresso) parametro

{

}

formale

function coloraSfondo(colore)

window.document.bgColor=colore;

parametro attuale

onMouseOver="coloraSfondo('red');"

chiamata

definizione

## scopo delle funzioni

• si definiscono funzioni per raggiungere diversi obiettivi:

– eseguire azioni (vedi funzione calcola() )

– calcolare risultati

## funzioni che restituiscono risultati

• una funzione può restituire un risultato attraverso l'istruzione

return espressione;

- return termina l' esecuzione della funzione
- la chiamata della funzione assume il valore della espressione calcolata nel return

## esempio di funzione con risultato

function approssim aAlCentesim o(im porto)

var im portoInCentesim i = Math.round(importo\*100); return im portoInCentesimi / 100; definizione

### chiamata

 $x = a$  p p rossim a AIC entesim o (lordo. value)

{

}

### Istruzione condizionale (if … else)

## if ( condizione ) { comandi Javascript…

}

## Significato dell'istruzione if

Se la condizione è verificata, allora si eseguono i comandi racchiusi tra parentesi graffe {...} Altrimenti, si passa direttamente al prossimo comando dopo la }

## Esempio di utilizzo

#### function calcola()

```
{f}
```

```
 var quantita = parseFloat(document.ordine.quantita.value);
 var prezzo = parseFloat(document.ordine.prezzoUnitario.value);
 var aliquota = document.ordine.aliquota.value;
var imp = preczo * quantita;
var iva = imp * aliquota;
var totale = imp + iva;
 document.ordine.imponibile.value = imp;
 document.ordine.iva.value = iva;
 document.ordine.totale.value = totale;
 return true;
```
}

## Operatori di confronto

la condizione in una istruzione if è spesso il risultato di un confronto

### if(quantita >  $38$ ) ...

- == confronto di uguaglianza
- != confronto per diversità
- > maggiore
- < minore
- >= maggiore o uguale
- <= minore o uguale

## Istruzione condizionale (IF-ELSE)

Sintassi: if ( condizione ) { … comandi …

ESEGUITI SOLO SE LA CONDIZIONE è VERA

else {

ESEGUITI SOLO SE LA CONDIZIONE è FALSA

}

}

## if nidificati

- tra le istruzioni presenti all'interno di una istruzione if possono comparire altre istruzioni if
- un corretto incolonnamento del codice è indispensabile per permettere al programmatore di comprendere il funzionamento del codice

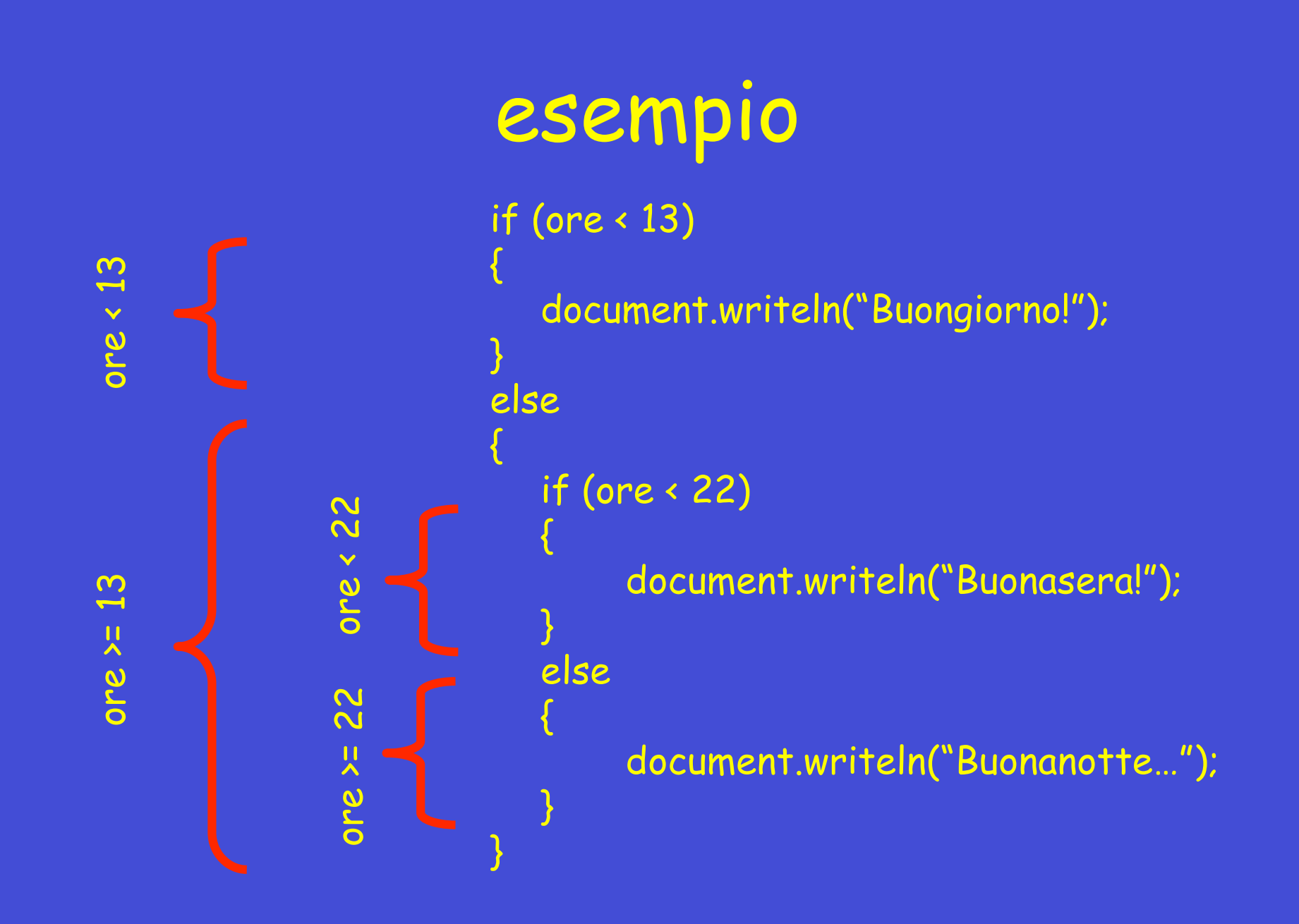

## condizioni composte

una condizione può essere formata dalla combinazione di più condizioni elementari, attraverso operatori logici

cond && cond

operatore AND

cond || cond operatore OR

operatore NOT

! cond

### esempio di condizioni composte

if ((valorePA >= 115) && (valorePA <= 150)) { document.writ h("Pressione normale"); } le parentesi aggiunte (in questo caso non necessarie) facilitano la lettura